# **GLN Bulk Fixed Length Text Submission File Layout (All Fields\*, Fixed Length Text Format)**

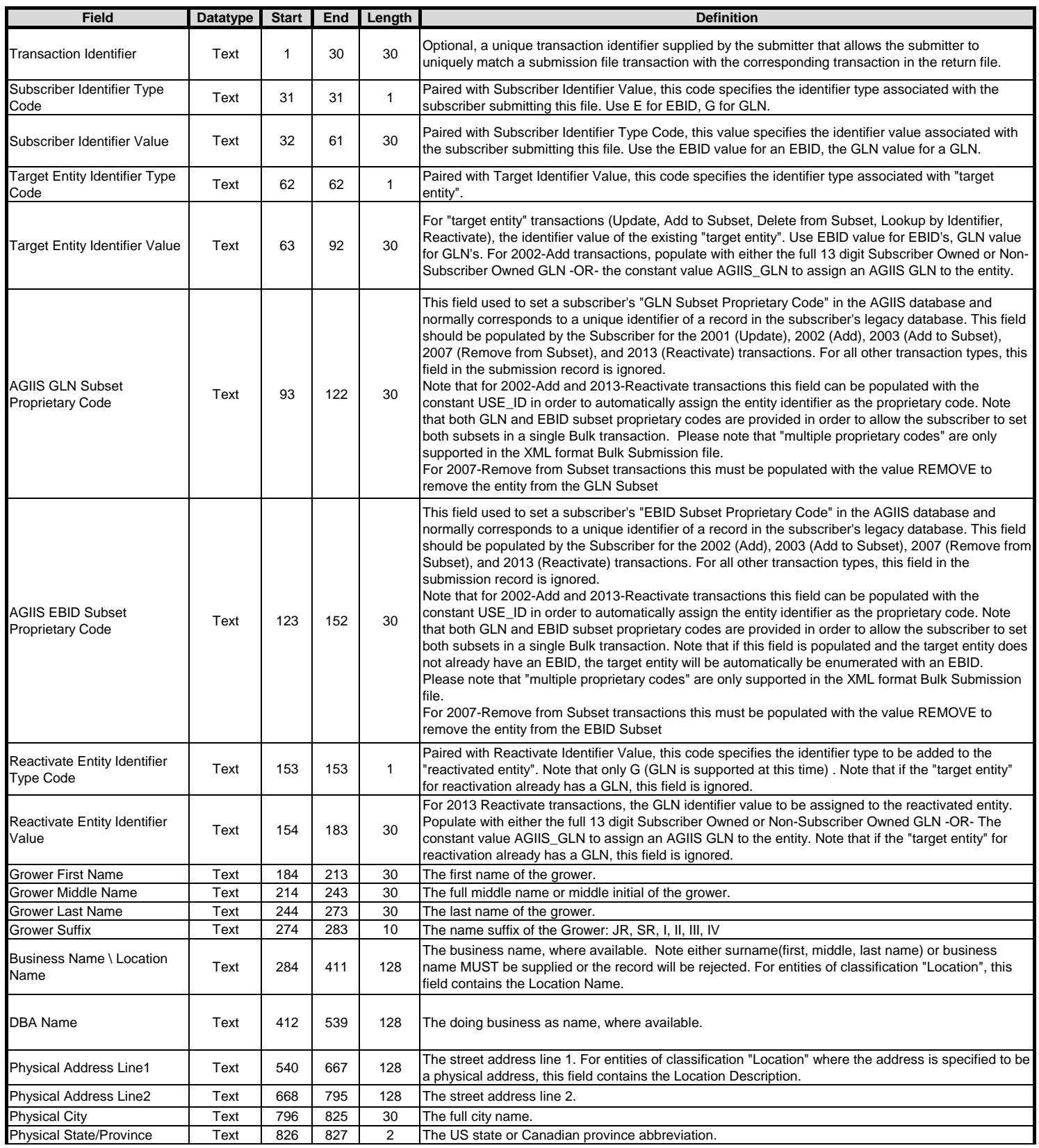

# **GLN Bulk Fixed Length Text Submission File Layout (All Fields\*, Fixed Length Text Format)**

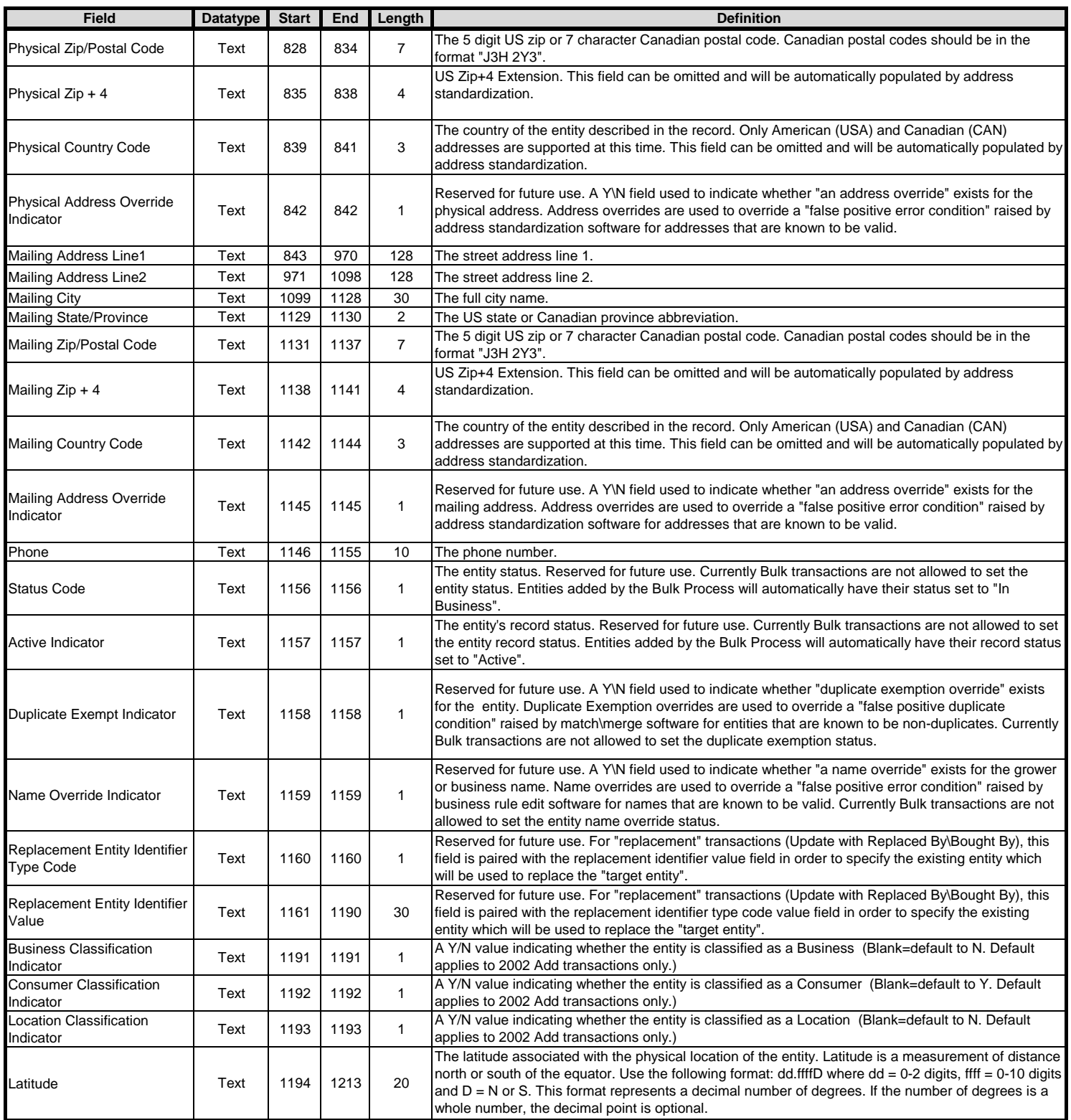

### **GLN Bulk Fixed Length Text Submission File Layout (All Fields\*, Fixed Length Text Format)**

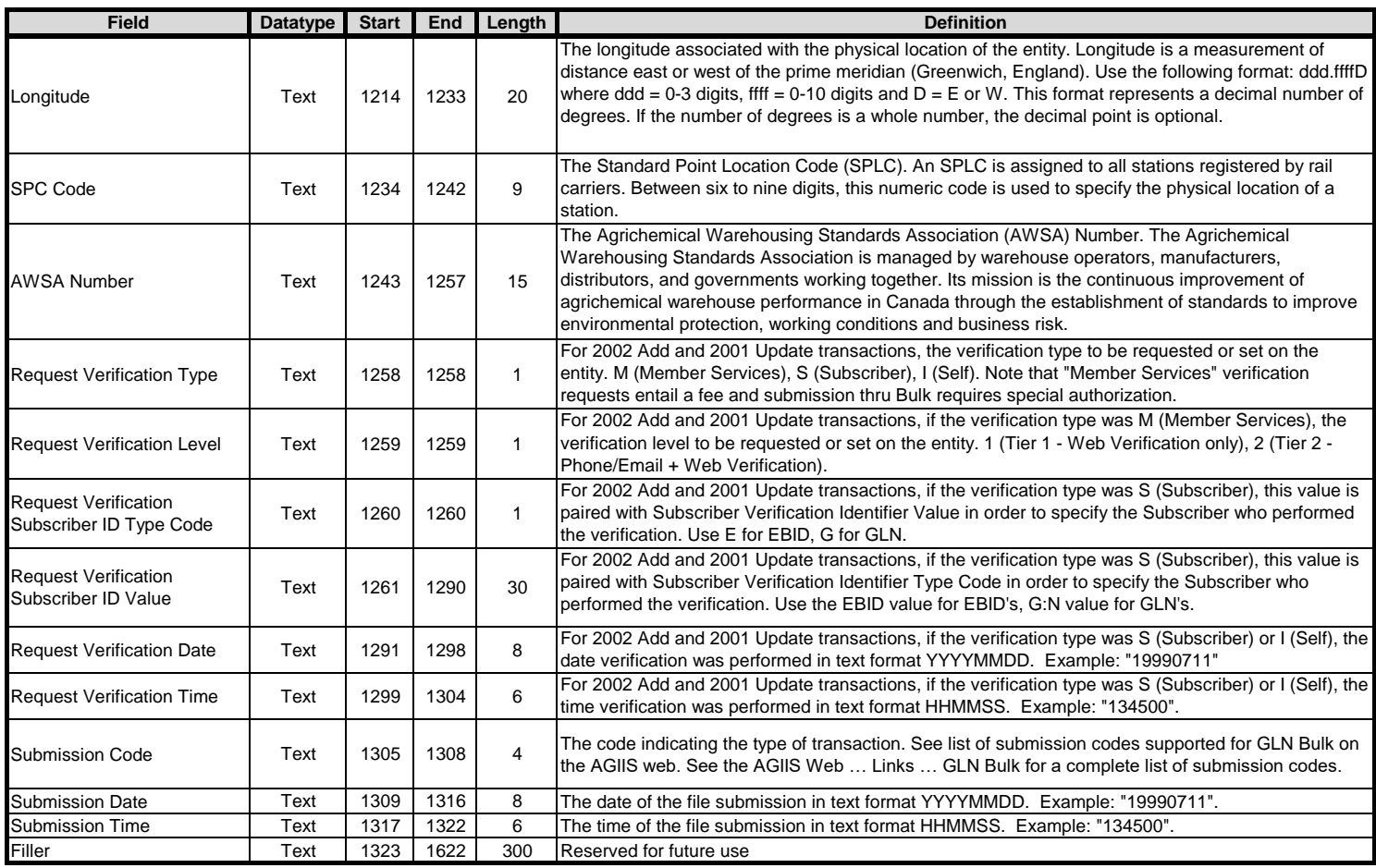

### *File Naming Convention*

Files must be named in accordance with the following example: 9429727870000.20090930103001 where

9429727870000 is the submitting subscriber's EBID 20090930103001 is a date\time stamp in YYYYMMDDhhmmss format

#### *File Uploading and Downloading via FTP*

Files should be uploaded to the NAPD.AGIIS.ORG ftp site in the \GLN\INBOUND folder of your login directory. Return files will be placed in the \GLN\OUTBOUND folder. Please contact the Member Services to obtain FTP access.

#### *Character Encoding*

Although it is fine to submit the file with standard ASCII text encoding (if you do not have any "foreign" multi-byte characters in your input data), you should be prepared to interpret the return file as UTF-8 encoded. This is because AGIIS supports UTF-8 encoding (primarily for French Canadian names and addresses) and it is possible that you will receive records in your return file with such characters (e.g. the data you submitted was matched to an existing record in AGIIS that had the foreign characters).

## *All Fields\* (Extended Format)*

The original "legacy" GLN Bulk Submission fixed length text format was extended to include all fields with PCR185\_4 on 5/20/2015.